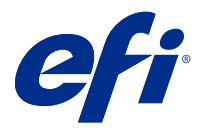

# Oszczędność czasu dzięki skrótom klawiaturowym w aplikacji Fiery Command WorkStation

Aby działać szybciej, wypróbuj często używane skróty klawiaturowe w Fiery Command WorkStation, takie jak:

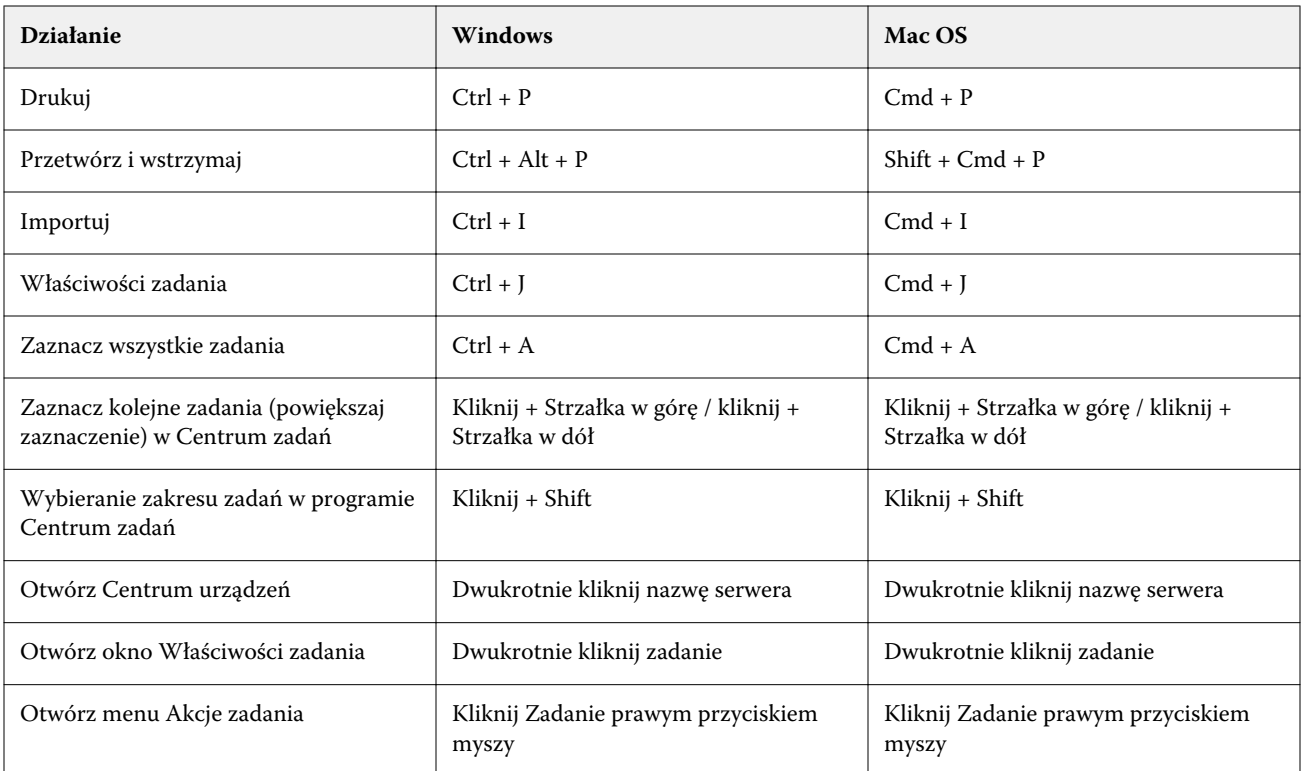

# Fiery Command WorkStation

### **Menu Plik**

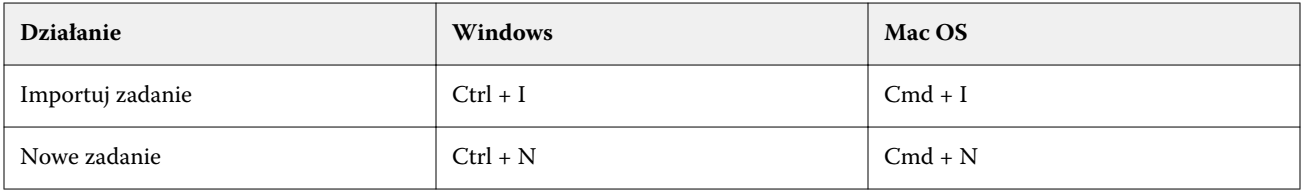

## **Menu edycji**

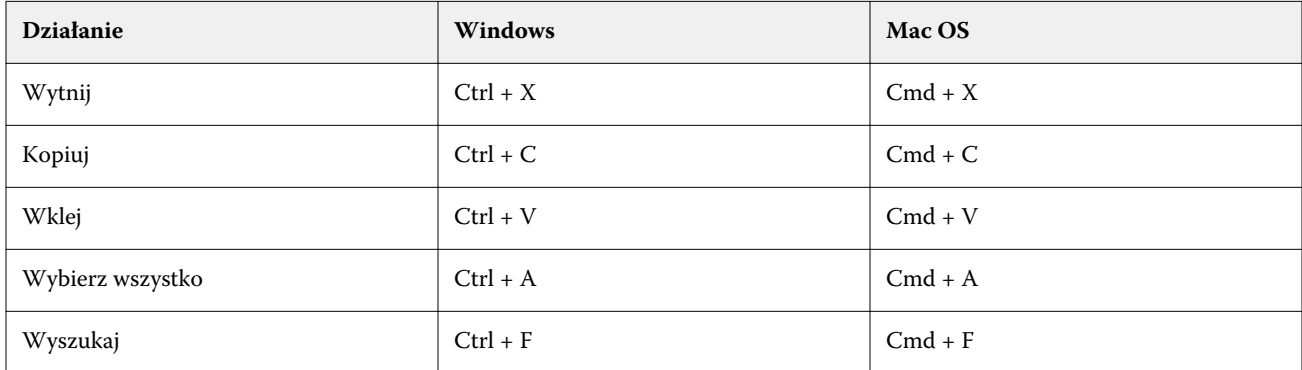

### **Menu Działania**

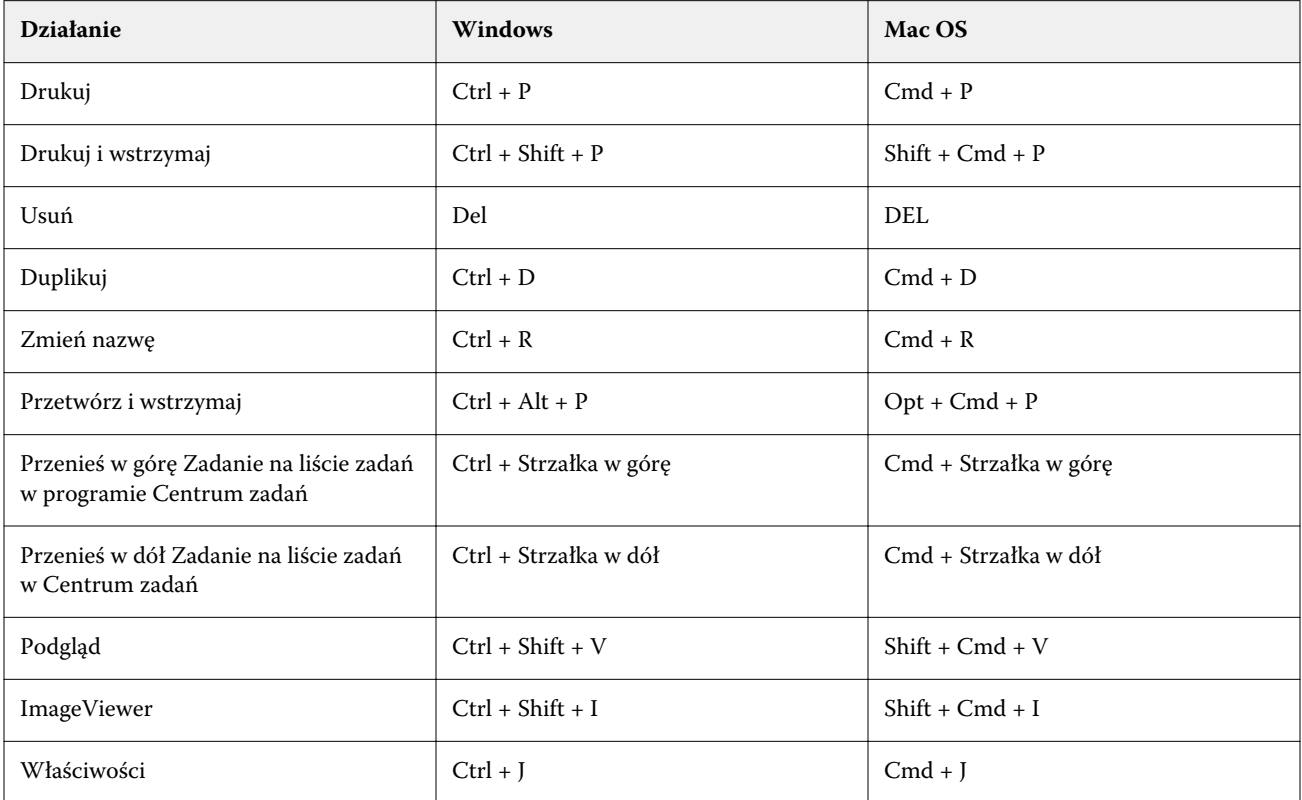

### **Menu serwer**

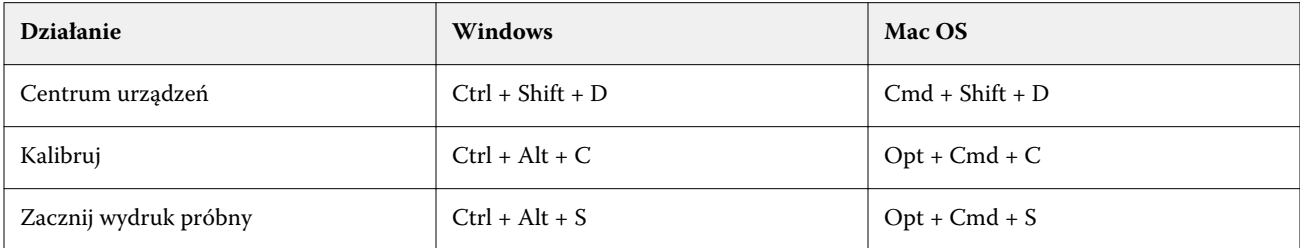

### **Menu Pomoc**

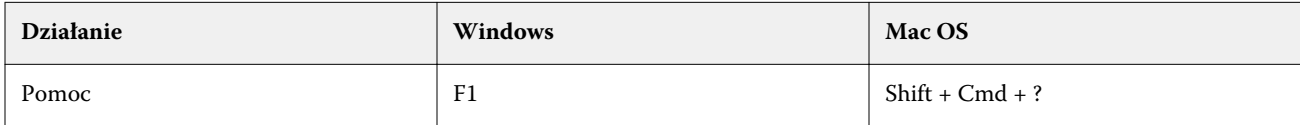

# Fiery ImageViewer

### **Menu plik**

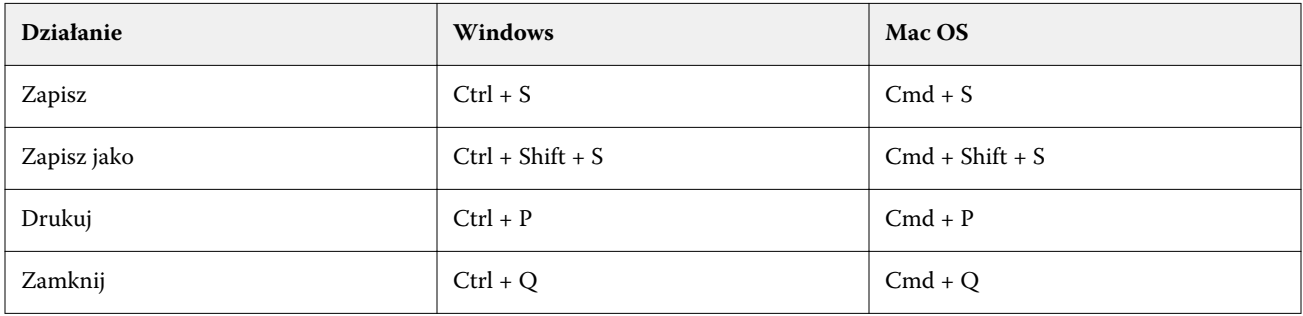

## **Menu edycji**

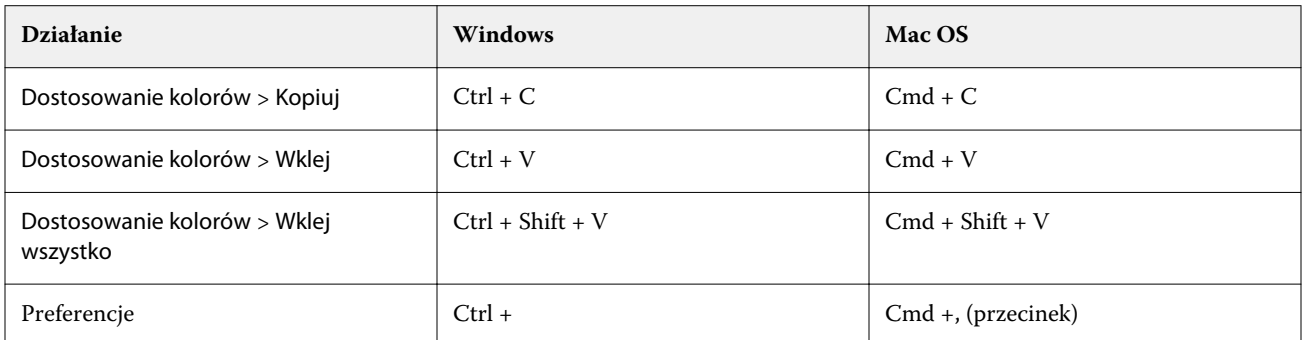

### **Menu Widok**

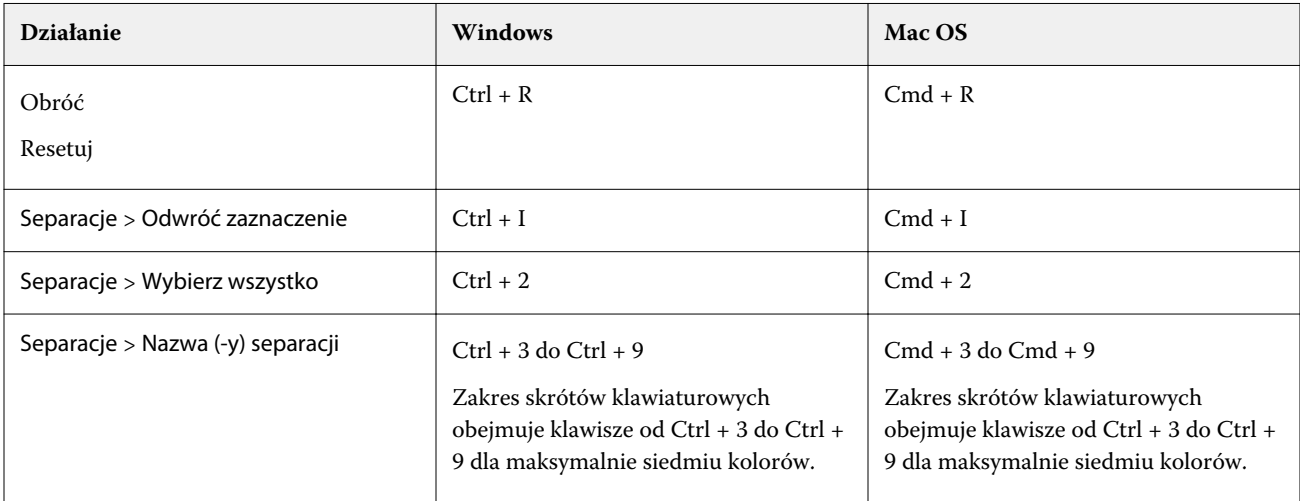

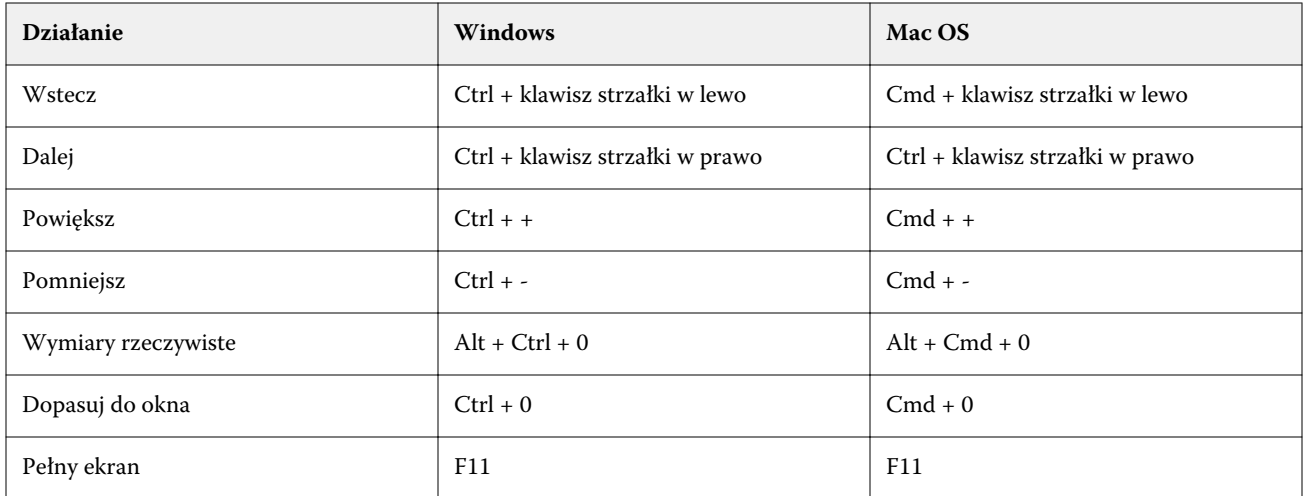

### **Menu Pomoc**

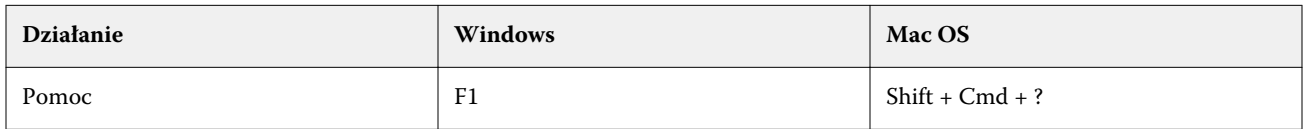

# Fiery Impose, Fiery Compose i Fiery JobMaster

### **Menu Plik**

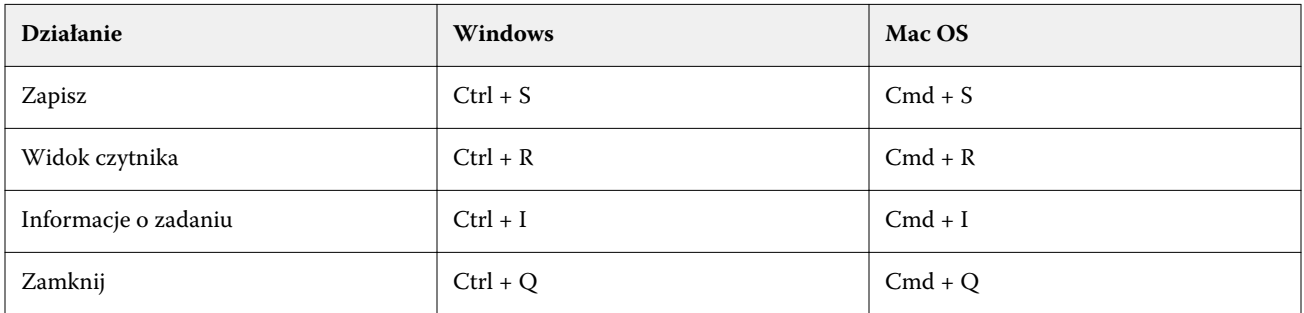

### **Menu edycji**

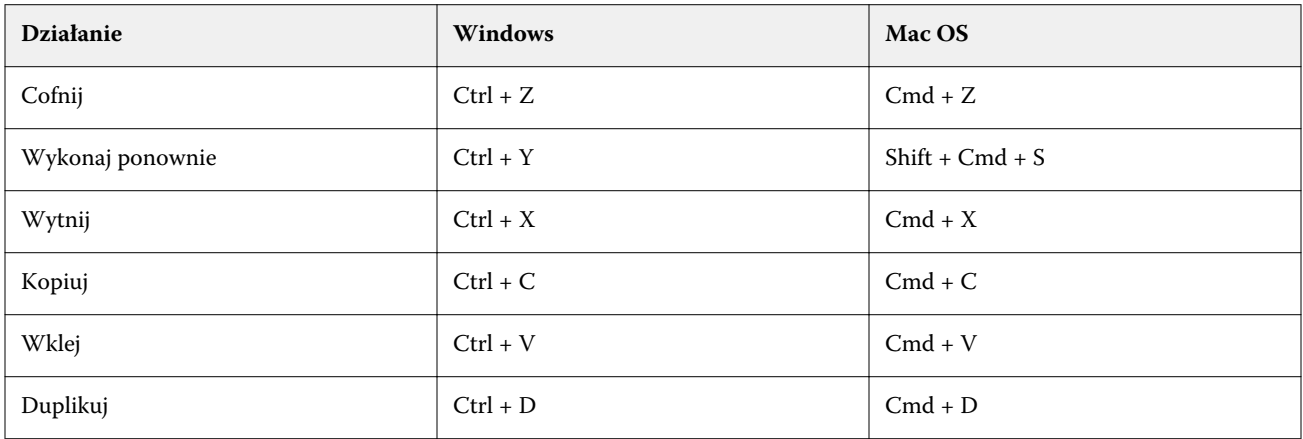

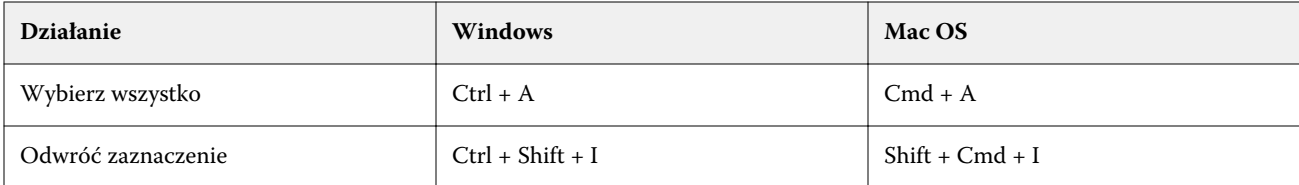

#### **Menu Działania**

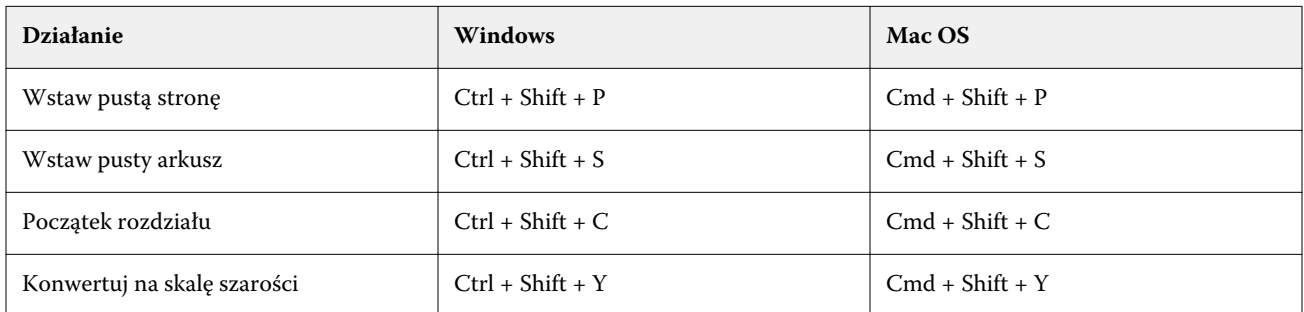

#### **Menu Pomoc**

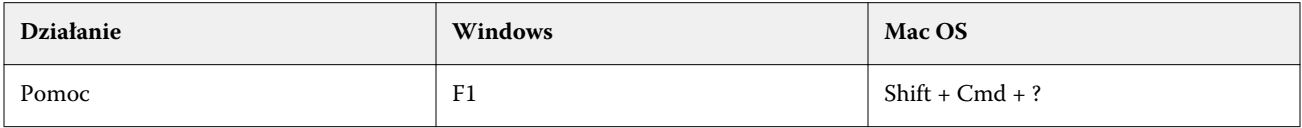

### **Podgląd skrótów klawiaturowych**

Skróty klawiaturowe, gdy Fiery Impose, Fiery Compose lub Fiery JobMaster są uruchomione z poziomu menu Podgląd w Command WorkStation.

### **Menu Plik**

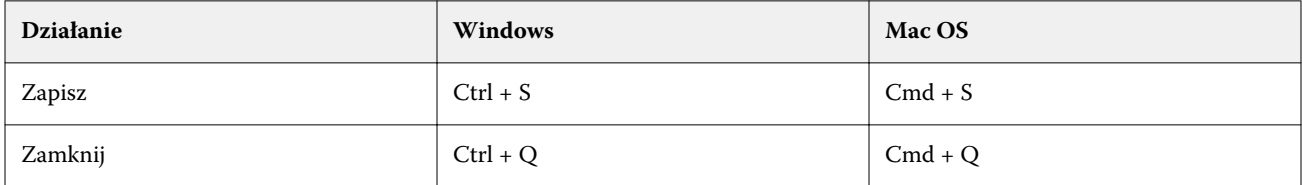

### **Menu edycji**

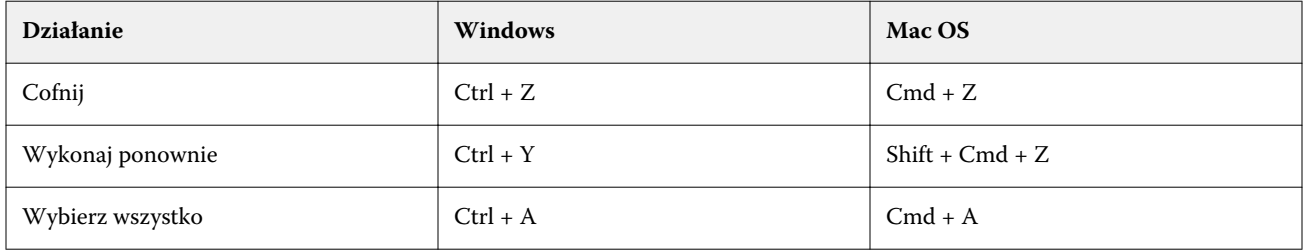

#### **Menu Pomoc**

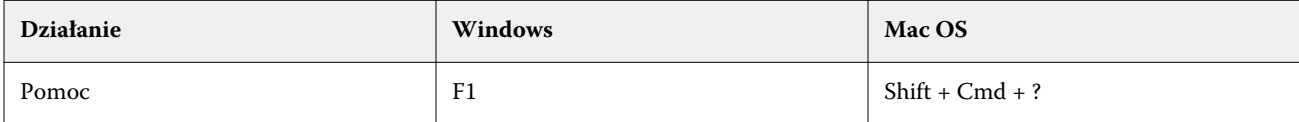

# **Kompensacja monitora**

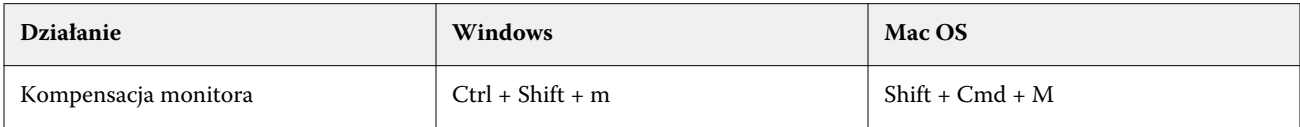